# Práctica 12 : Bases de Datos

**Objetivos**: Repasar conceptos de bases de datos, practicar con el programa base y crear una base de datos muy simple

*Primera parte*: breve repaso a los conceptos de bases de datos usando el programa *base* de OpenOffice/LibreOffice

- Tablas
- Registros y campos
- Claves primarias
- Relaciones y claves extranjeras
- Lenguaje de manipulación de datos (SQL)

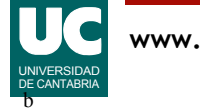

# Segunda parte (tutorizada)

Sobre el programa *base* realizar las siguientes actividades:

1- Creación de las siguientes tablas de B.D. para organizar los vehículos de una empresa de autobuses

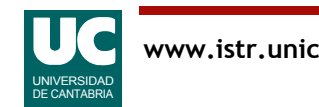

# Tabla Autobuses

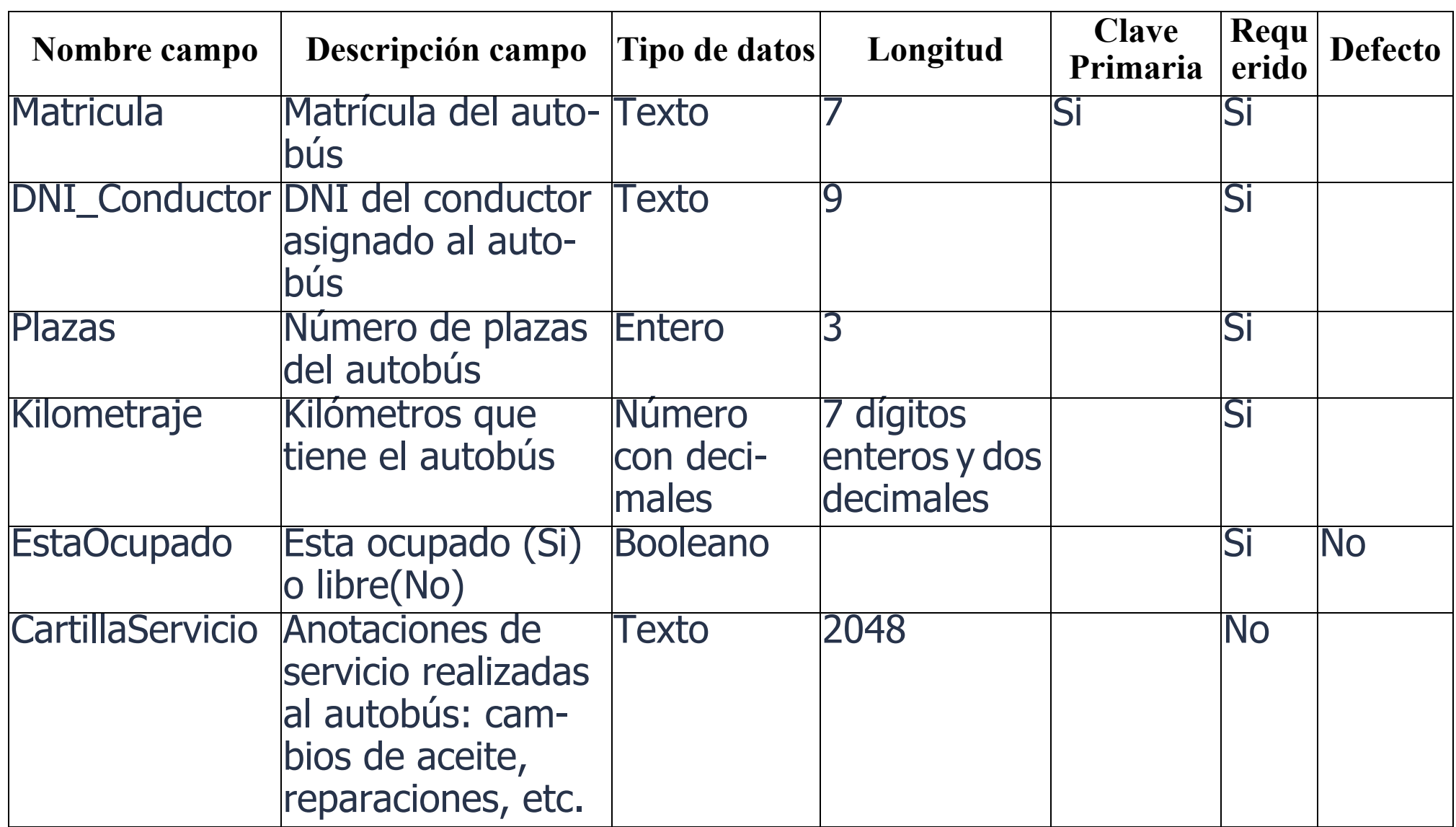

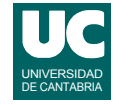

# Tabla Conductores

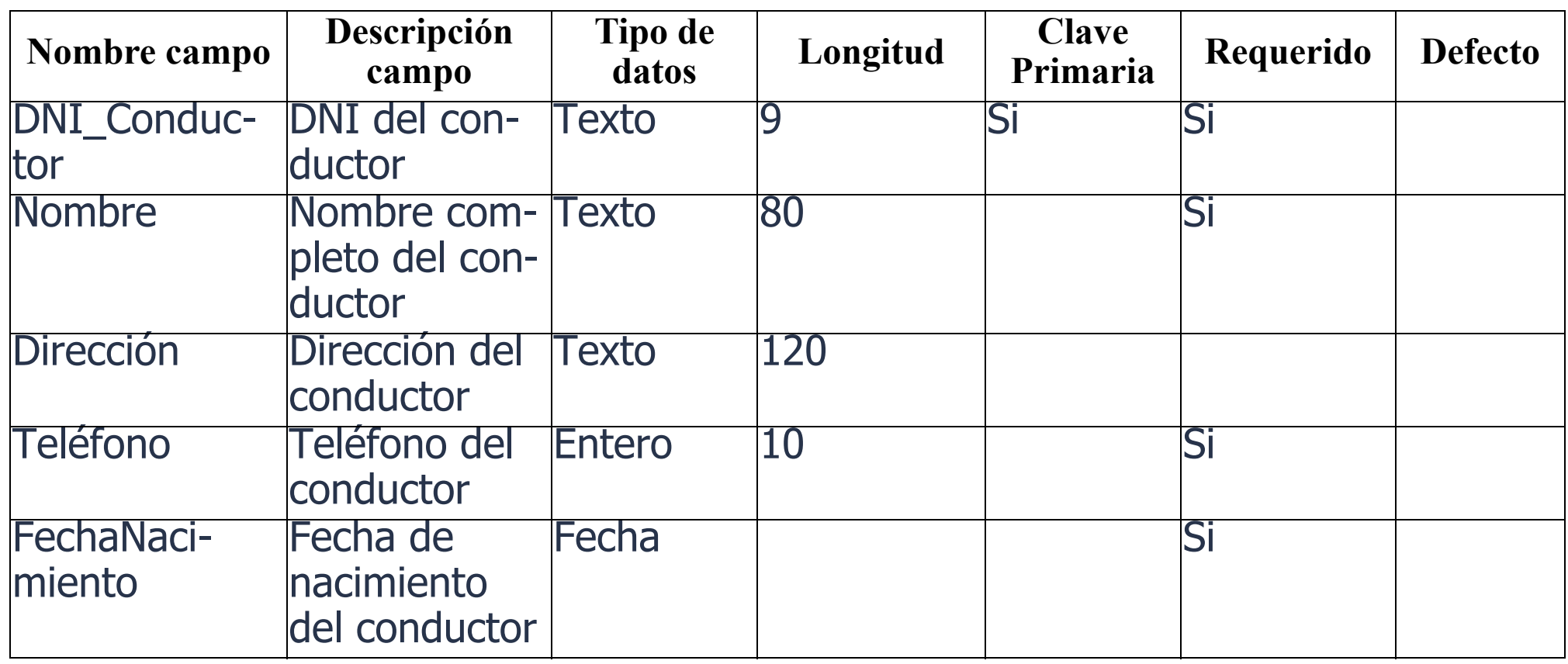

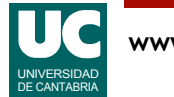

# Segunda parte (cont.)

- 2- Relacionar ambas tablas por el campo apropiado
- 3- Introducción de datos en las tablas
- 4- Realización de las siguientes consultas:
	- a) Obtención de las matrículas de todos los autobuses que estén libres
	- b) Obtención de todos los conductores de la empresa
	- c) Obtención de los datos de los autobuses asignados a un conductor

5- Realización de un informe sobre la tabla Autobuses con todos los datos de la tabla

6- Realización de un formulario sobre la tabla Conductores

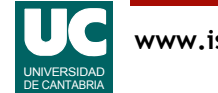

# Tercera parte (a realizar por el alumno)

#### 1- Crear una tabla de Categoría con la siguiente descripción

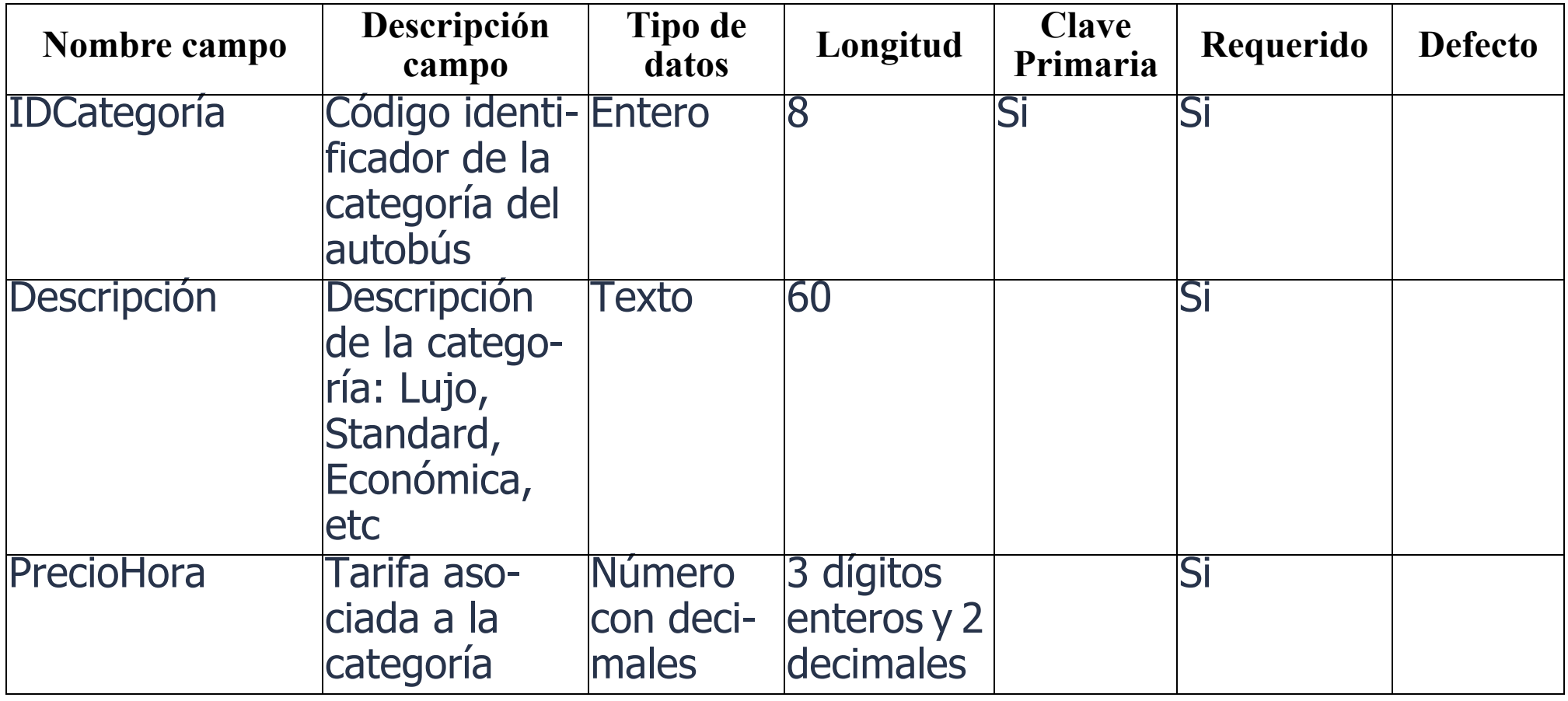

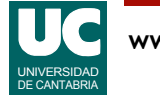

## Tercera parte (cont.)

2- Realizar los cambios necesarios para indicar la categoría de cada autobús del sistema

3- Añadir la relación necesaria entre las tablas de Autobuses y de Categorías

- 4- Introducir datos en la tabla de Categorías
- 5- Introducir datos de referencia a las categorías en los autobuses

6- Realizar una consulta que muestre la información de todos los autobuses cuyo precio hora sea menor que un precio determinado (a tu elección) junto con el nombre completo del conductor asignado a cada uno de ellos

7- Realizar un informe que muestre toda la información de la consulta que se acaba de crear

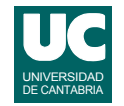

### Parte avanzada

Posteriormente al diseño de la base de datos se ha comprobado que el sistema de cartilla de servicio como un campo de texto en la tabla Autobuses da problemas, pues hay ocasiones en que no es suficiente el tamaño definido del campo para soportar la información que se guarda

Se pide realizar las modificaciones necesarias en la base de datos para guardar las anotaciones de servicio de los autobuses. Para ello, necesitaremos una nueva tabla que guarde cada anotación que se realiza individualmente y la asocie con el autobús al que se le realiza

• De cada acción de servicio debemos guardar la fecha en que se ha realizado y una descripción de la misma de 1024 caracteres

Un autobús podrá tener múltiples anotaciones de servicio, pero una anotación concreta solo pertenece a un autobús

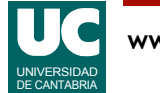

### Parte avanzada (cont.)

Una vez hecho esto, crear una consulta que muestre todos los partes de servicio que se le han realizado a un autobús concreto (de tu elección), ordenados del más antiguo al más moderno

NOTA: Hacer la parte avanzada en una copia de la base de datos

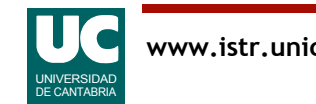

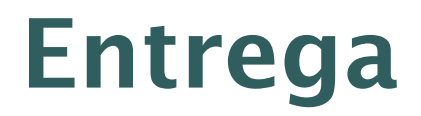

Entregar el fichero que contiene la base de datos

Si se ha hecho la parte avanzada, entregar también el fichero con la base de datos avanzada

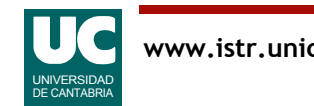